## Northwestern State University

## **DEGREE WORKS ADJUSTMENT SHEET**

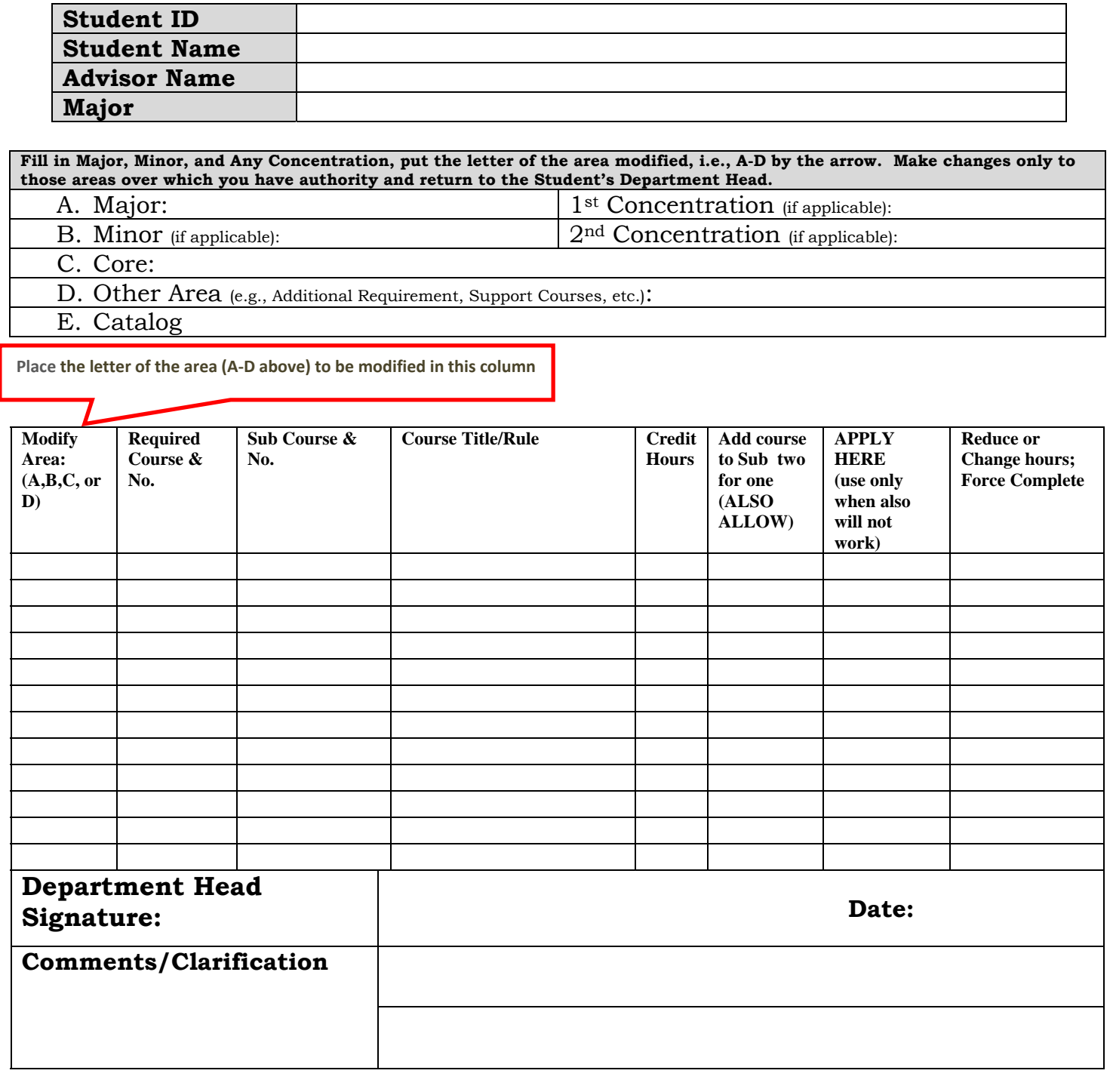

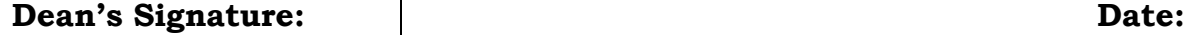

\*\* You must indicate in the Comments/Clarification area how you wish the student to replace the waived hours, e.g., increase elective credit, and add specific information if required.

**Note: \*Adjustments are effective only for the indicated degree program and catalog. The Academic Department Head will submit DW Adjustment Sheet(s) to the Dean's office. Any changes to the degree program or catalog indicated above will require completing the adjustments. Verification of the change will appear on a DW Compliance Report.**